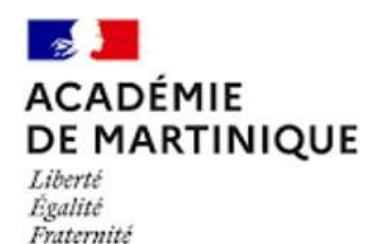

## ACQUISITION GPS ET ANALYSE D'UN MOUVEMENT

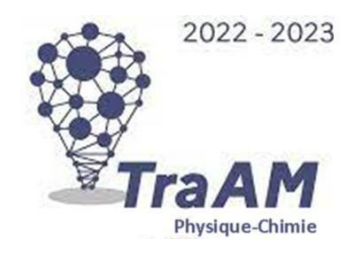

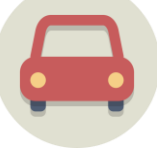

## COURS MOODLE

**Le cours [Moodle](https://moodle.ac-martinique.fr/course/view.php?id=277) contient 5 activités (4 exercices et le fichier PDF à rendre).**

**Visualiser en ligne (hors Moodle) les exercices H5P en cliquantsur les cadres.**

**Vous pouvez télécharger les 4 [exercices](https://drive.google.com/file/d/1cmAifSZu1Q7t18ASY0rLtu2CeGkcAeJD/view?usp=share_link) H5P et puis leslire en local en utilisant [Digiquiz](https://ladigitale.dev/digiquiz/) ou les éditer avec [Logiquiz.](https://ladigitale.dev/logiquiz/)**

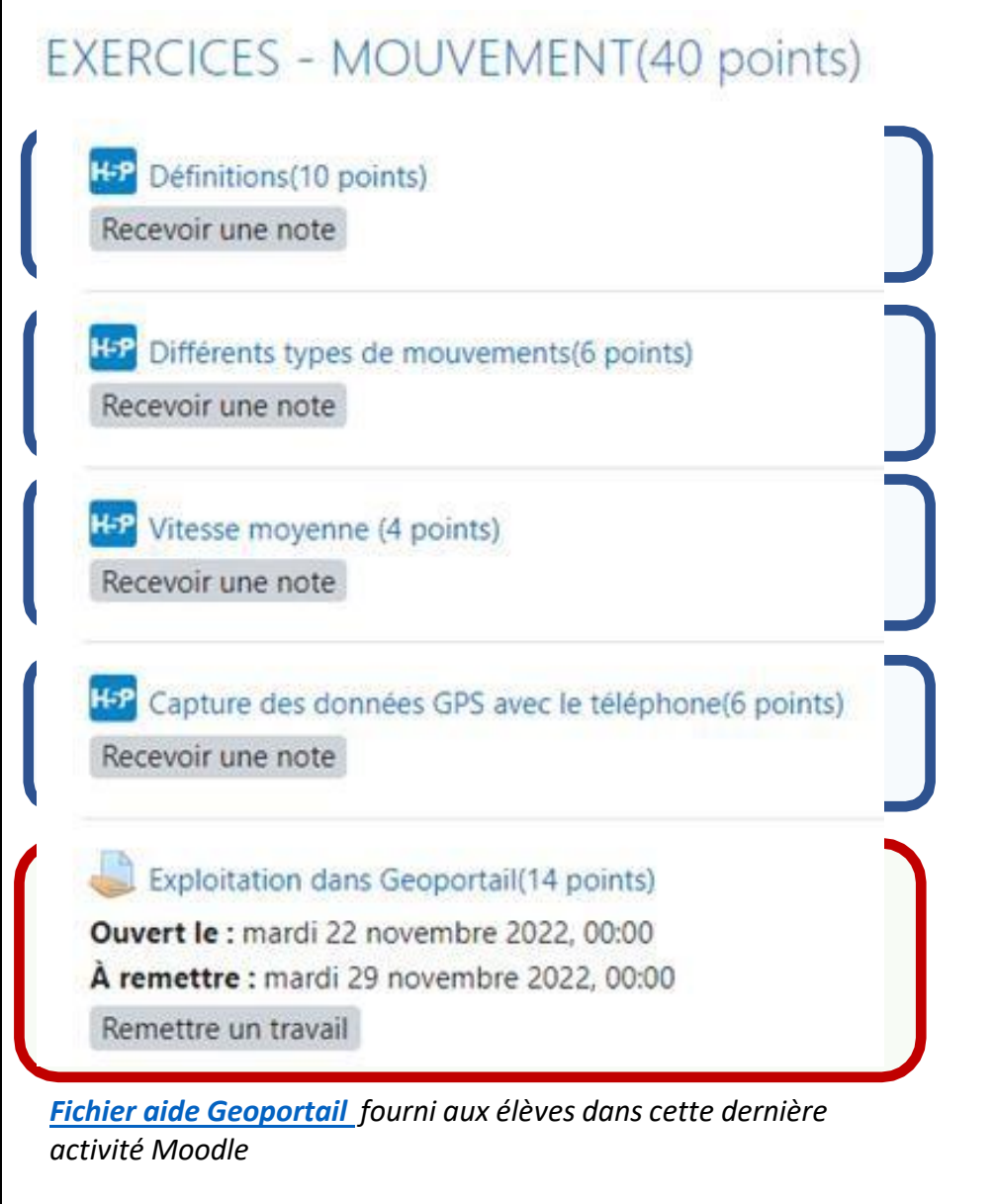